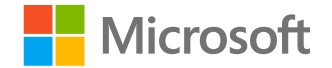

# **Solorigate Overview**

#### **Tim Burrell**

#### Partner Engineering Manager Microsoft Threat Intelligence Center

**February 18, 2021**

**Solorigate Video Series** 

#### How to help protect your organization against Solorigatestyle attacks.

- **01** Overview of Solorigate
- **02** How Solorigate happened
- **03** How the intruder can access
	- accounts
- **04** 7 steps to help protect your organization
- **05** Time to invest in Modernizing your SOC

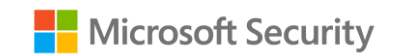

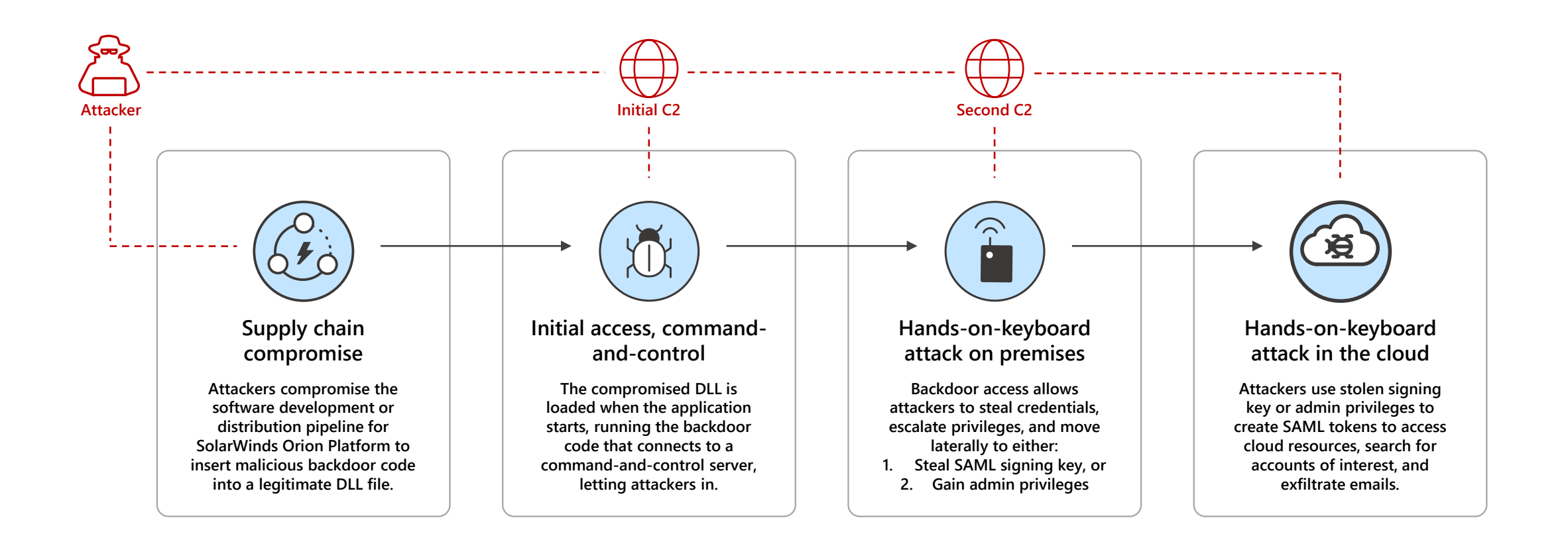

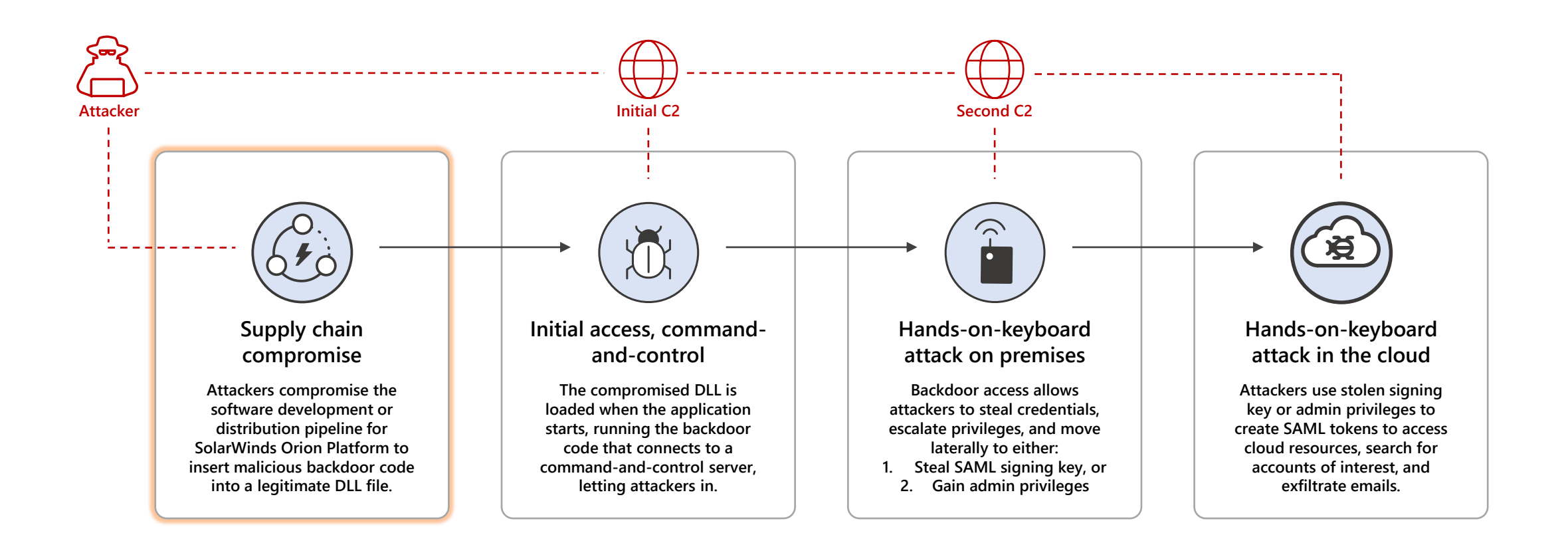

**Timeline**

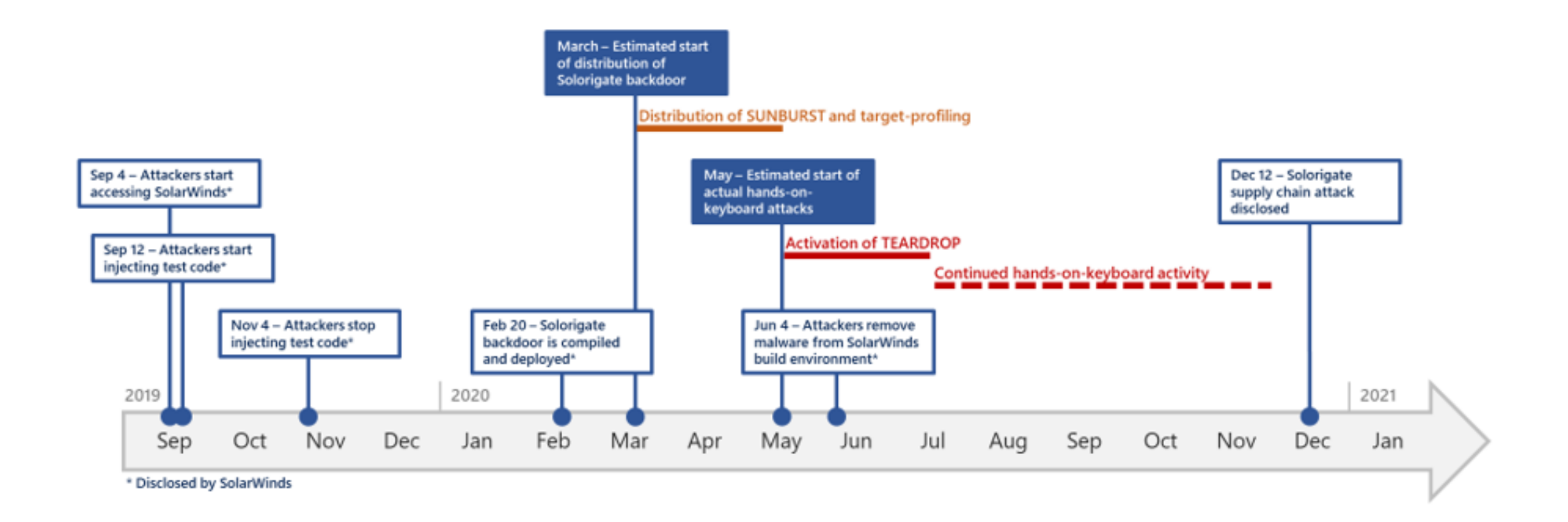

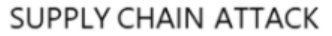

Attackers insert malicious code into a DLL component of legitimate software. The compromised DLL is distributed to organizations that use the related software.

**EXECUTION, PERSISTENCE** 

When the software starts, the compromised DLL loads, and the inserted malicious code calls the function that contains the backdoor capabilities.

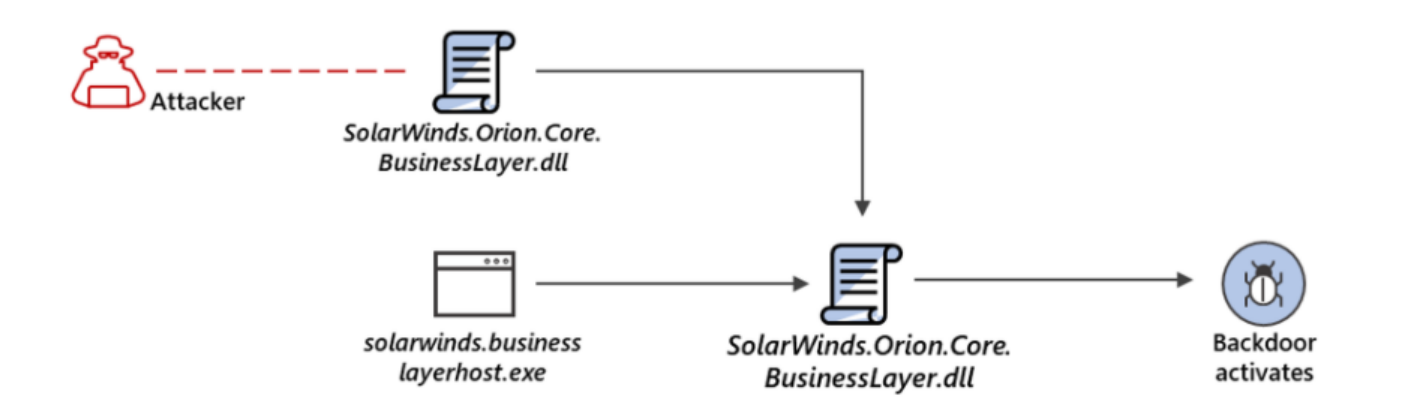

"Signer": "Solarwinds Worldwide, LLC", "SignerHash": "47d92d49e6f7f296260da1af355f941eb25360c4",

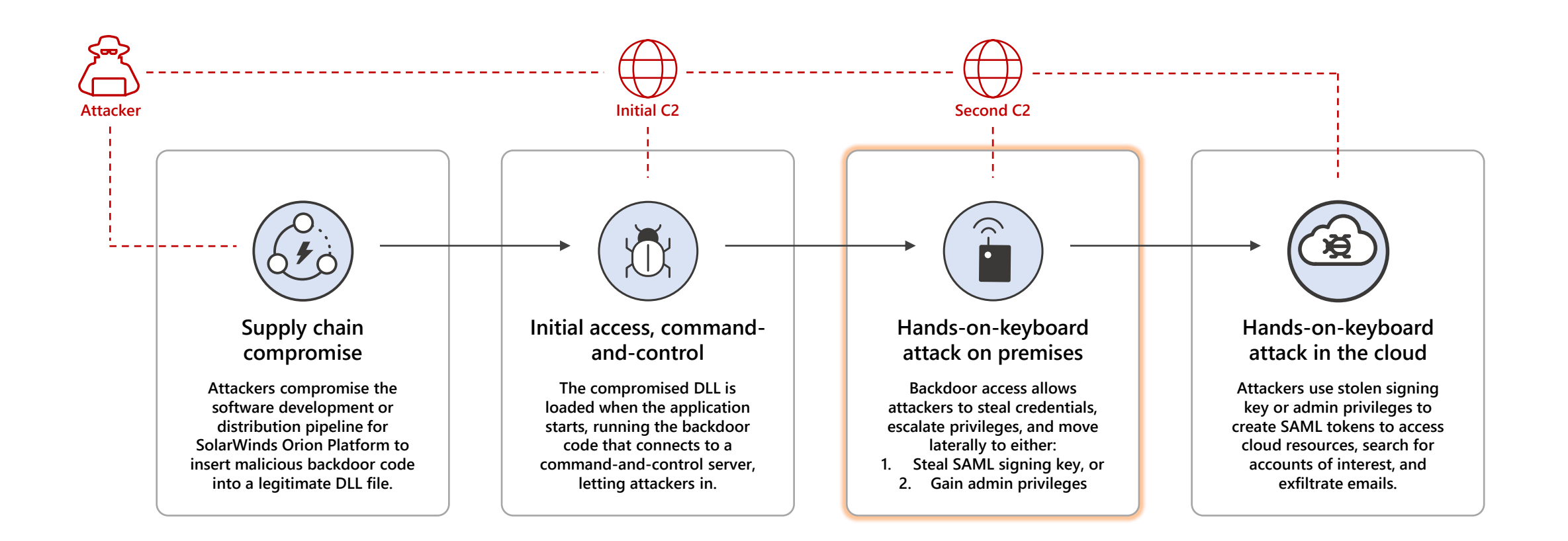

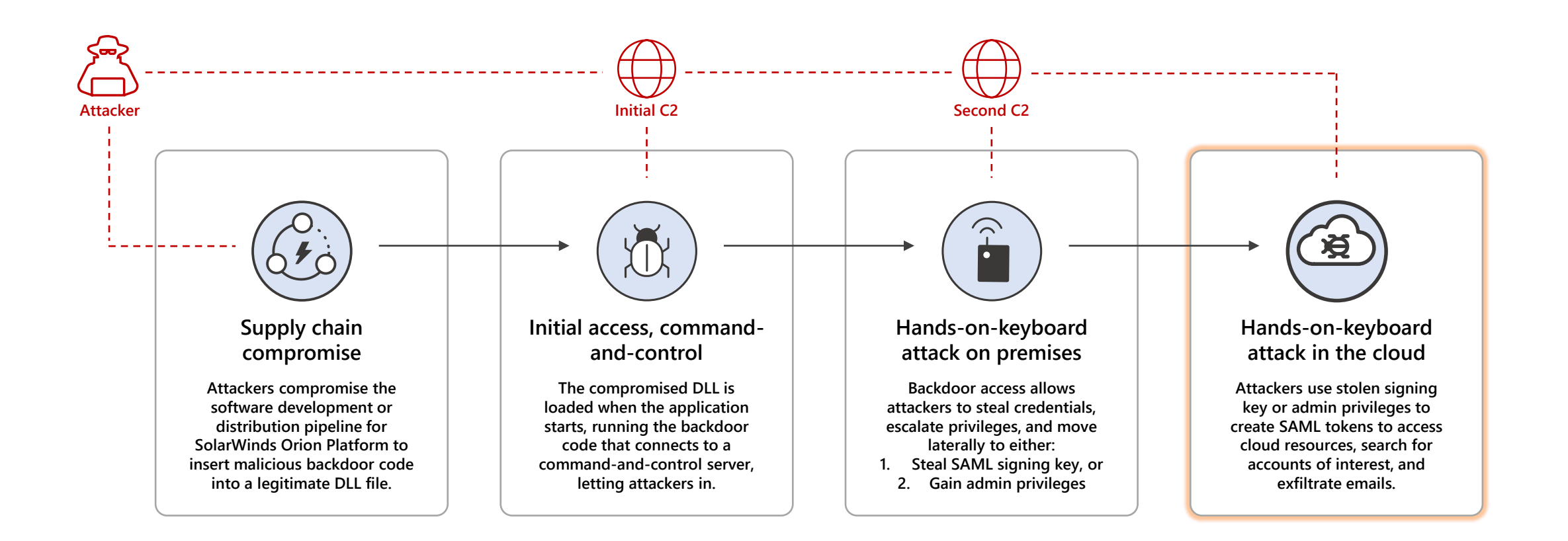

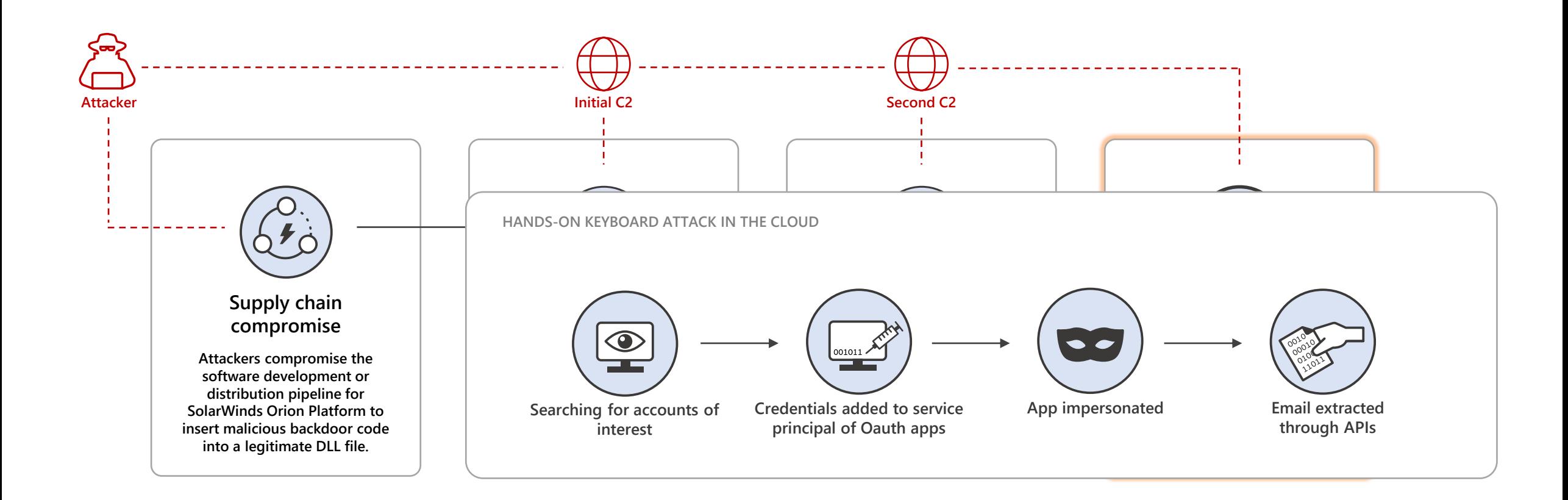

#### **Recommended Defenses**

**7 Steps to help protect against techniques seen in Solorigate**

**1.** Run up-to-date antivirus and EDR products.

**2.** Block known C2 endpoints using your network infrastructure.

**3.** Secure your SAML token signing keys, and consider hardware security for your SAML token signing certificates. For Active Directory Federation Services, review Microsoft's best [practice recommendations: https://docs.microsoft.com/en](https://docs.microsoft.com/en-us/windows-server/identity/ad-fs/deployment/best-practices-securing-ad-fs)us/windows-server/identity/ad-fs/deployment/bestpractices-securing-ad-fs

**4.** Follow best practices for admin user rights, and reduce the number of users that are members of highly privileged directory roles.

- **5.** Ensure that service accounts with administrative rights use high entropy secrets (i.e. certificates) stored securely. Monitor for changes, sign-ins, and use of anomalous service accounts.
- **6.** Remove or disable unused or unnecessary applications and service principals. Reduce permissions on those you still have.

**7.** See these additional recommendations to secure your Azure AD identity infrastructure: https://docs.microsoft.com/en[us/azure/security/fundamentals/steps-secure-identity](https://docs.microsoft.com/en-us/azure/security/fundamentals/steps-secure-identity)

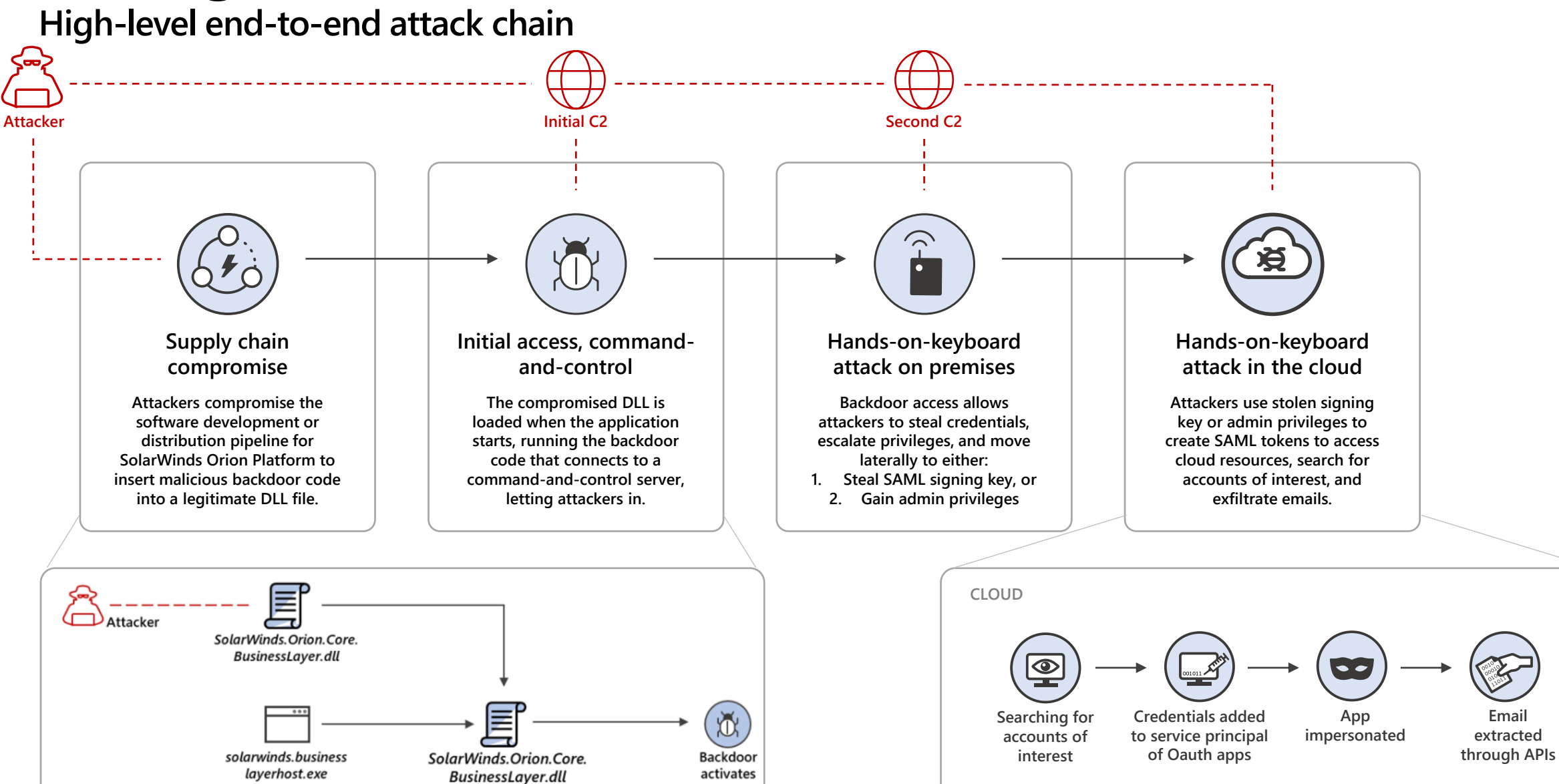

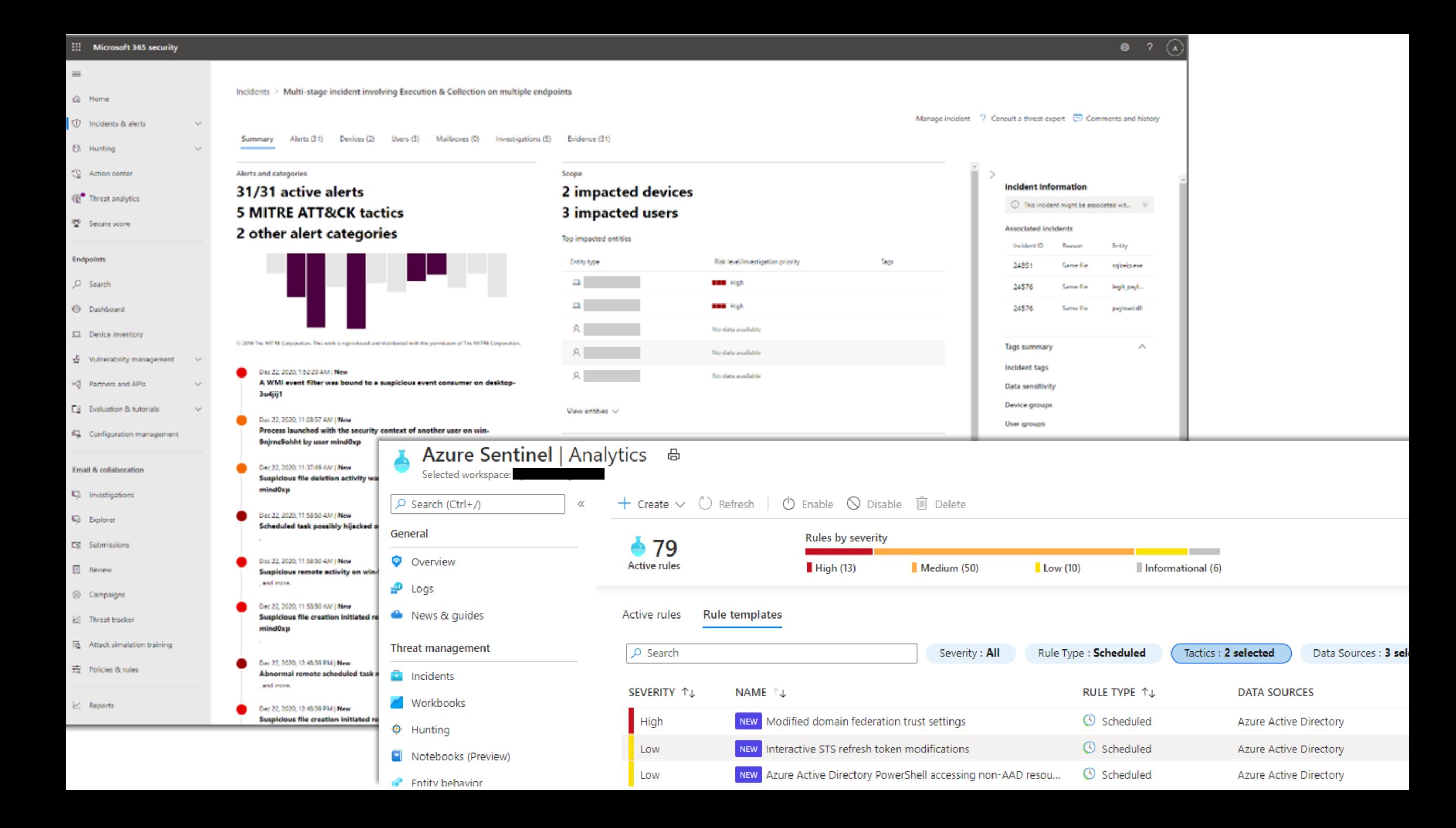

**Solorigate Video Series** 

#### **Next Steps**

**01** Watch the Solorigate Video series at this location **02** Visit Microsoft Security for more updates: www.microsoft.com/enus/security/business **03** Read the blog posts on: www.microsoft.com/security/blog

**https://aka.ms/solorigate**

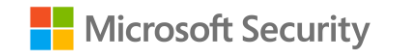

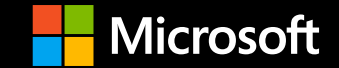